## SAP ABAP table ATWVO {Security price volatilities}

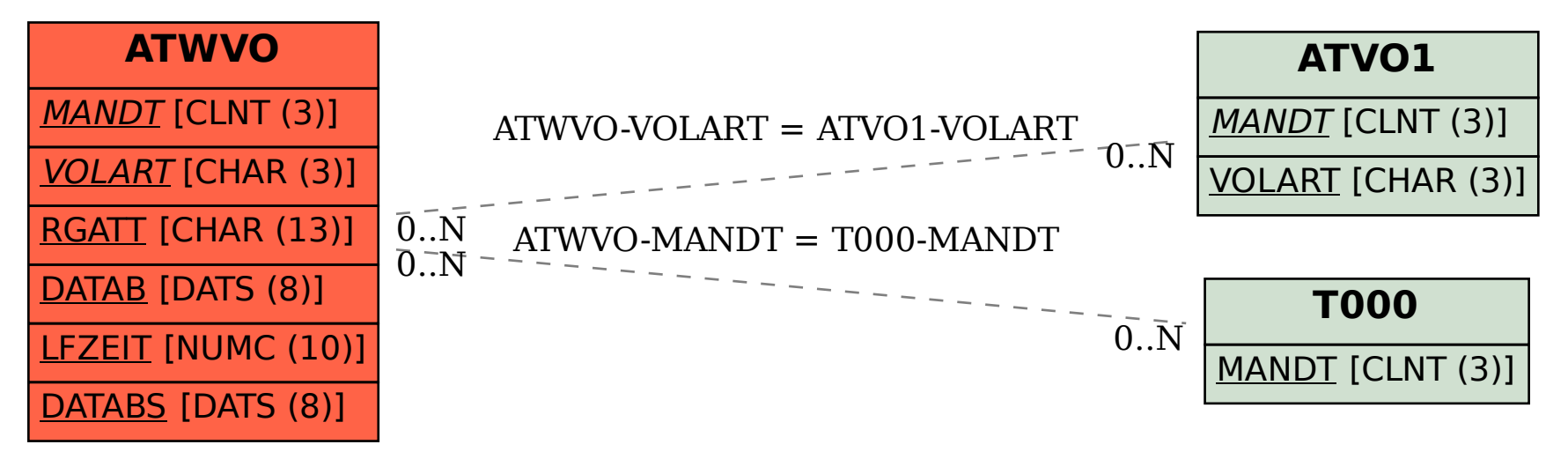